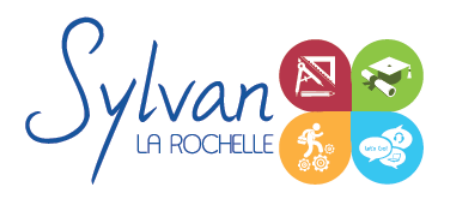

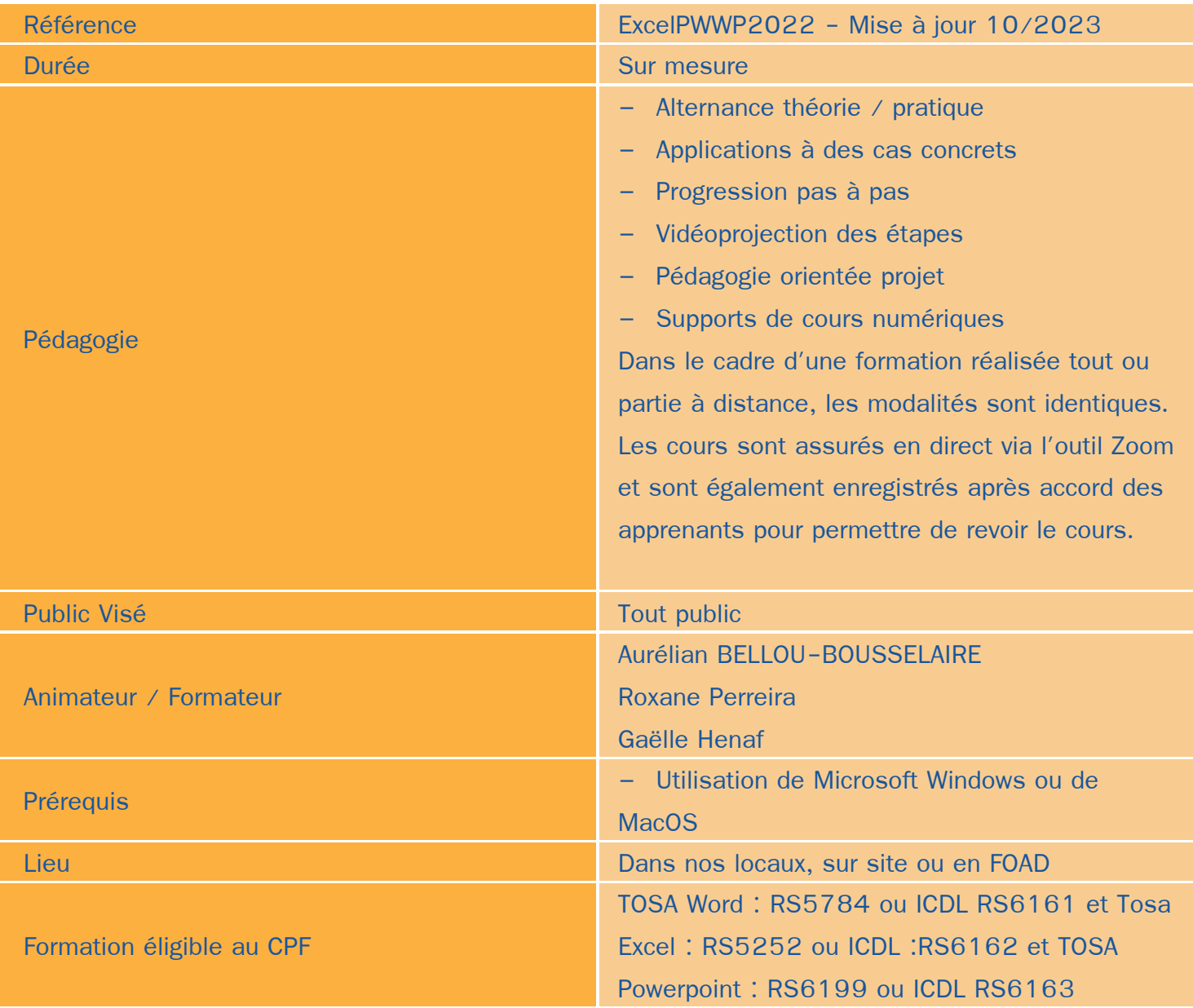

# Objectifs / Finalités

- Maîtriser l'environnement Excel
- Effectuer des opérations de base sur un classeur
- Construire des calculs avancés avec des connecteurs logiques
- Créer des formatages avancés
- Lire les tableaux croisés dynamiques

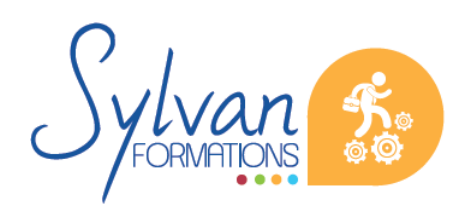

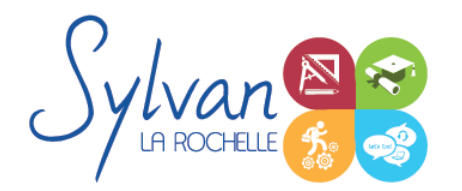

- Trier des données et effectuer des recherches
- Réaliser des présentations Powerpoint fonctionnelles et ludiques
- Utiliser les présentations en mobilité
- Utiliser l'environnement Word pour la création de documents simples et avancés
- Utiliser les outils de bureautique pour gérer le fonctionnement d'une entreprise

# **Thématiques**

## *Séquence 1 : Environnement*

- Connaître l'ensemble des onglets ۰
- Enregistrer des classeurs dans un espace de travail organisé
- Créer, utiliser et gérer les macros
- Personnaliser les barres d'outils.

## *Séquence 2 : Travail en collaboration*

- Importer et exporter des données à partir de fichiers ou du web
- Partager des données externes
- Gérer les connexions aux données externes et actualiser les données
- Effectuer du travail collaboratif et gérer les versions et révisions de fichiers

#### *Séquence 3 : Calculs*

- Utiliser les fonctions matricielles complexes (EQUIV, DECALER…) ۰
- Maîtriser les fonctions d'informations (ESTNUM...)
- Maîtriser les fonctions financières ٠
- Gérer dates, jours ouvrés, heures
- Utiliser avec aisance la bibliothèque de fonctions

#### *Séquence 4 : Mise en forme et mise en page*

- Utiliser les options de collage spécial
- Connaître parfaitement les formats
- Maîtriser le gestionnaire de noms, les liens hypertexte, les séries

### *Séquence 5 : Gestion de données*

- Concevoir et utiliser un tableau d' hypothèses
- Analyser avec le solveur
- Valider des données

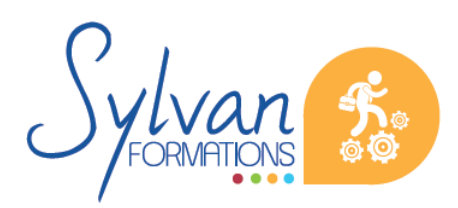

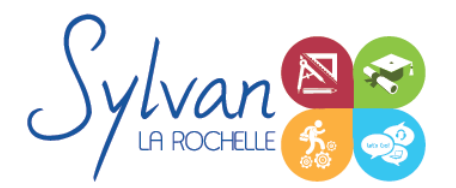

- Utiliser, insérer et personnaliser un graphique Sparkline et des graphiques complexes type pyramide des âges
- Gestion de données avancée et données en collaboration.

## *Séquence 6 : Tableaux croisés dynamiques*

- Connaître et utiliser l'ensemble des options proposées sur un tableau croisé dynamique
- Actualiser les données
- Créer des graphiques à partir d'un tableau croisé dynamique
- Mettre en forme un tcd

# *Séquence 7 : Conception de formulaires*

- Création de formulaires
- Insertion de listes déroulantes, de cases à cocher ou de boutons « radio »
- Protection des formulaires

#### *Séquence 8 : Publipostage*

- Utilisation de bases de données Excel, Outlook ou CSV avec Microsoft Word, tri et filtrage
- Insertions de champs dans le document. Paramétrage des champs, de la fusion et de l'impression
- Publipostage sur supports spéciaux (étiquettes, papier à entête, enveloppes…)

#### *Séquence 9 : Partage de documents*

- Utilisation du suivi des modifications. Comparaison de deux versions d'un document.
- Protection totale ou partielle d'un document. Utilisation du suivi avec mot de passe.
- Utilisation des formats PDF et XPS pour le partage et l'impression
- Utilisation des commentaires
- Utilisation du traducteur intégré

## *Séquence 10 : Import et export*

- Utilisation du module d' import de formats différents ٠
- Export d'un document et contraintes liées aux différents formats
- Export vers un service de tirage externe, contraintes liées à l'impression
- Maîtrise des licences d'utilisation des différents formats et données

### *Séquence 11 : Utilisation de Microsoft Word dans un environnement Cloud ou Intra / Extranet*

- **Enregistrement et recherche des documents sur un Intranet ou un Cloud**
- Utilisation de OneDrive, partage de documents avec des interlocuteurs n'ayant pas accès à Microsoft Word
- Partage de documents via OneDrive ou un cloud privé, utilisation de Microsoft Word en mobilité

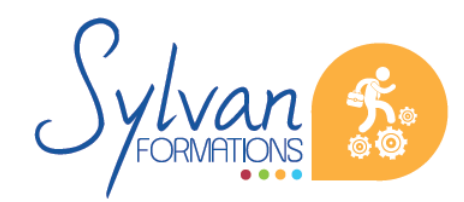

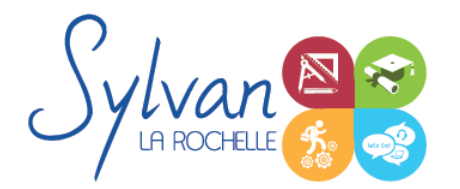

Partage de documents sur un Intranet, Extranet ou via Windows Azure

# *Séquence 12 : Présentations Powerpoint*

- Notion de base de présentation
- Présentation, langage,règles et astuces pour le texte

# *Séquence 13 : Conception de présentation*

- Les modes d'affichage
- Les diapositives
- Choix d'un modèle, application du modèle
- Arrière plan et couleurs
- Mise en forme

#### *Séquence 14 : Les objets*

- **Les différents objets**
- Les images : le cadrage, luminosité, constraste, couleurs, effets 3D
- Le positionnement et l'organisation des objets
- Les effets de transition
- Les schémas imbriqués
- Les diagrammes
- Les objets multimédias
- Les contraintes, les lignes d'aide

#### *Séquence 15 : Les présentations*

- Conception de présentations interactives
- **Navigation**
- Navigation sur vidéoprojecteur ۰
- Projection distante, télécommande par smartphone
- Utilisation mobile de Powerpoint
- Astuces pour créer des présentations ludiques
- Transitions et animations

### *Séquence 16 : Les outils bureautiques pour la gestion d'entreprise*

- ۰ Outils bureautiques pour effectuer le suivi du fonctionnement de l'entreprise
- Outils personnalisés en fonction du secteur d'activité de l'apprenant.

Cette formation est modularisée et personnalisée en fonction des besoins et du secteur d'activité de

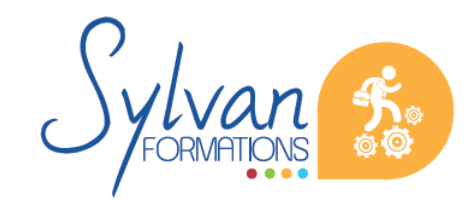

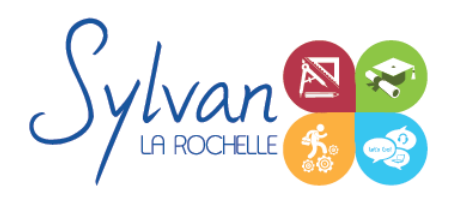

l'apprenant.

# **Evaluations**

- Evaluation pratique à la fin de chaque séquence avec reprise des points non maîtrisés  $\bullet$
- Evaluation théorique et pratique en fin de stage  $\bullet$
- Possibilité de passage de la certification TOSA ou ICDL en fin de stage. Le choix de la certification dépend ۸ des compétences à évaluer déterminées durant le rendez-vous pédagogique préalable à la mise en place de la formation

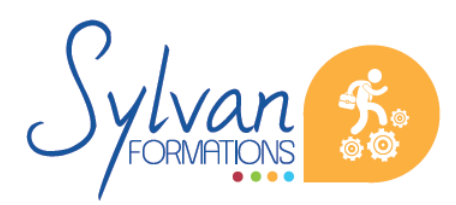